### <span id="page-0-0"></span>Volání funkcí a předávání parametrů funkcím registry, knihovna pro vstupní a výstupní operace

#### Ing. Dominika Regéciová Výzkumná skupina formálních modelů

Vysoké učení technické v Brně, Fakulta informačních technologií Božetěchova 1/2, 612 66 Brno - Královo Pole

iregeciova@fit.vutbr.cz

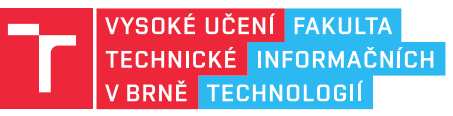

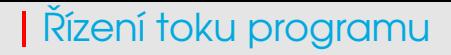

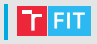

- $\bullet$  Zdrojový kód programu je uložen v kódovém segmentu paměti.
- Každá instrukce má svoji adresu, aktivní instrukci určuje registr EIP
- Hodnota EIP se změní provedením libovolné instrukce:
	- Normální instrukce přesun na další instrukci v pořadí (další řádek kódu)
	- Skok přesun na návěští
	- Volání funkce (call) na vrchol zásobníku se uloží adresa dalšího řádku, a přesune se na návěští
	- Návrat z funkce (ret) přesun na adresu z vrcholu zásobníku

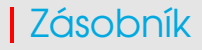

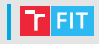

- Adresa vrcholu zásobníku je určena registrem ESP
- Zásobník "roste směrem dolů", tedy od vyšší adresy směrem k nižší
- Zásobník se vždy posouvá o násobky čtyř ve 32bitovém režimu, tedy o 4 byty = 32 bitů
- Velikost zásobníku je omezena HW počítače
- Příliš mnoho rekurzivních volání způsobí přetečení

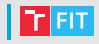

- SS (stack segment) definuje začátek segmentu zásobníku (ten nemodifikujte)
- **ESP** (stack pointer) definuje ukazatel vrcholu zásobníku
- **EBP** (base pointer) obecný registr pro přístup k zásobníku, typicky se používá pro definici rámce zásobníku (stack frame) při volání pod-programů

# Instrukce pro práci se zásobníkem

#### • Instrukce **PUSH val**

- Dekrementuje ESP (2/4B)
- Poté uloží hodnotu *val* na vrchol zásobníku
- Možné operandy: paměť 16/32-bitů, obecný registr 16/32-bitů, konstanta 8/16/32-bitů, segmentové registry
- Instrukce POP reg
	- Inkrementuje ESP (2/4B)
	- Hodnotu na vrcholu zásobníku uloží do registru reg
- Instrukce PUSHA
	- 16b registry se v tomto pořadí uloží na zásobník: AX, CX, DX, BX, SP, BP, SI, DI
- Instrukce PUSHAD
	- 32b registry se v tomto pořadí uloží na zásobník: EAX, ECX, EDX, EBX, ESP, EBP, ESI, EDI
- Instrukce POPA, POPAD
- Instrukce PUSHF (PUSHFD)/ POPF (POPFD)
	- Uloží/obnoví příznakový registr (E)FLAGS na/ze zásobníku

### Instrukce pro práci se zásobníkem II

; vlozeni konstatny, pocatek  $ESP = 1000$ 

```
push dword 1234h ; ESP = 996
; prima pamet
push dword (ebx) ; ESP = 992
; registry
push ax ; ESP = 990 (-2!)push byte 1 ; ESP = 986 (-4!)
```
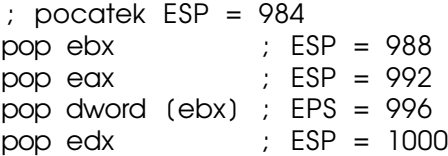

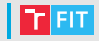

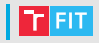

# • (Často využívaná) skupina instrukcí. Volá se jako samostatná část programu

#### • Instrukce CALL dest

Podprogram

- Na zásobník uloží návratovou adresu (adresu následující instrukce: registr EIP v případě blízkého volání, reaistry CS a EIP v případě vzdáleného volání).
- Přejde na návěští dest
- Instrukce **neukládá** parametry na zásobník

#### • Instrukce RET (int)

- Zabezpečuje návrat z podprogramu
- $\bullet$  Do EIP uloží návratovou hodnotu z vrcholu zásobníku
- Volitelný parametr (int) odstraní ze zásobníku int hodnot velikosti byte (úklid + správné nastavení ESP)

# Předávání parametrů přes zásobník

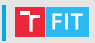

- Pokud předáváme parametry přes zásobník (v jazyce C), v podprogramu se vytváří stack frame (rámec zásobníku)
- $\bullet$  Na zásobníku si uchováváme:
	- Návratovou adresu z podprogramu
	- parametry podprogramu
	- lokální proměnné podprogramu
- $\bullet$  S jednotlivými parametry a lokálními proměnnými pracujeme pˇres registr EBP
- $\bullet$  Musíme uklidit zásobník a obnovit ESP

```
#include \ltstdio.h>
int Soucet(int a, int b) {
  return a + b:
}
int main() \{print(f("%d\n\ n" , Soucet(128, 2));return 0;
}
```
• Chceme získat součet dvou čísel, dva parametry na zásobníku, výsledek v registru EAX

### Předávání parametrů přes zásobník III

```
Source<sub>+</sub>:
 push ebp : stack-frame enter (ulozeni EBP)
                   : stack-frame enter (EBP ukazuje na vrchol zasobniku)
 mov ebp, esp
      edx, [ebp+8] ; EDX = a = 128 -- prvni argument
 mov
 mov ecx, [ebp+12]; ECX = b = 2 -- druhy argument
      edx, ecx \qquad ; EDX = a + badd
 mov eax, edx ; return a + b (EAX <- EDX)
 mov esp, ebp ; stack-frame leave (obnoveni ESP)
 pop ebp
                  ; stack-frame leave (obnoveni EBP)
  ret<sub>8</sub>; stdcall odstraneni parametru ze zasobniku (2 x 32-bitu == 8 byte)
main:\therefore b = 2push dword 2
 push dword 128 ; a = 128call Soucet
               : Soucet (128,2)
 call WriteInt32
 call WriteNewLine
ret.
```
### Předávání parametrů přes zásobník IV

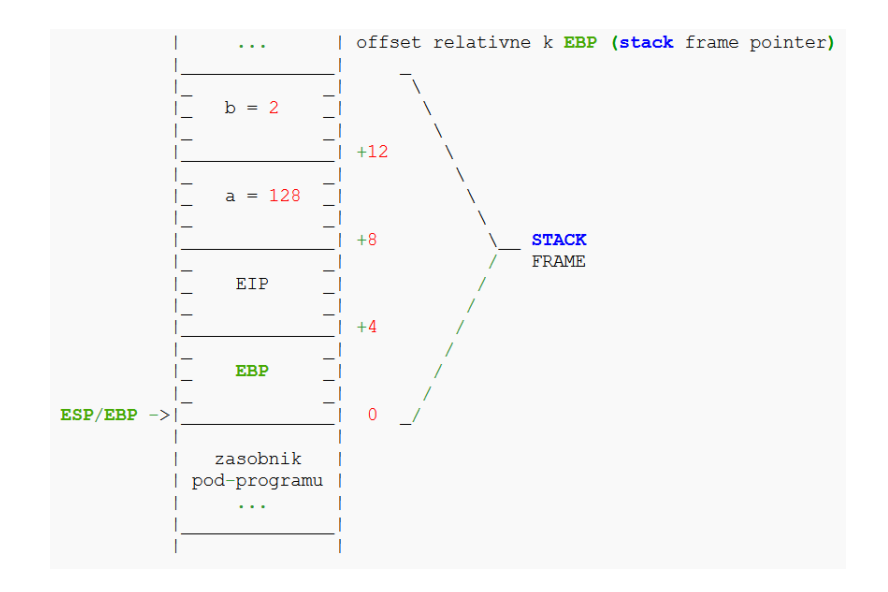

r Fit

# Lokální proměnné podprogramu

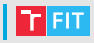

```
int Soucet(int a, int b) {
 int cc = a + breturn c:
}
```

```
Soucet:
               ; stack-frame enter (ulozeni EBP)
 push ebp
 mov ebp, esp ; stack-frame enter (EBP ukazuje na vrchol zasobniku)
 sub essp.4; stack-frame enter (ESP preskoci az za lokalni promenne)
 mov edx, [ebp+8] : EDX = a = 128 -- prvni argument
      ecx, [ebp+12] ; ECX = b = 2 -- druhy argument
 mov
 add
      edx, ecx \qquad ; EDX = a + b[ebp-4], edx \qquad : c = EDXmov
 mov eax, [ebp-4] ; return c
      esp, ebp ; stack-frame leave (obnoveni ESP)
 mov
 pop ebp
                 ; stack-frame leave (obnoveni EBP)
 ret 8; stdcall odstraneni parametru ze zasobniku (2 x 32-bitu == 8 byte)
                        | offset relativne k EBP (stack frame pointer)
```
# Lokální proměnné podprogramu II

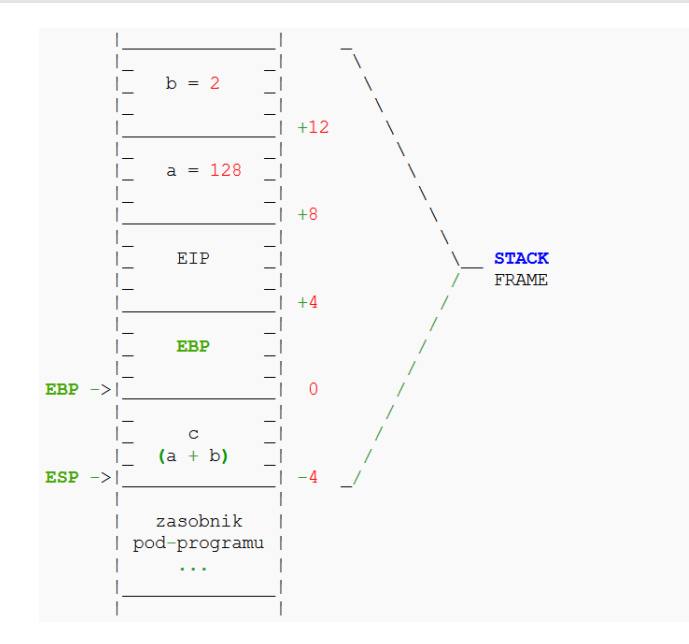

# Doplnění

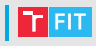

#### • ENTER  $\alpha$  LEAVE

```
: enter
push ebp
mov ebp, esp
; sup esp, N ; enter N, 0
; leave
mov esp, ebp
pop ebp
```
#### $\bullet$  REP instrukce

- Opakuje instrukci tolikrát, kolik je uvedeno v registru ECX
- $\bullet$  ecx-=1, if exc != 0 then opakuj
- RPENE, REPNZ, REPZ, REPE

# Retězové instrukce

- MOVS, CMPS, SCAS, LODS, STOS, INS, OUTS
- Ukazatele na data v registrech DS:ESI a ES:EDI
- Zdrojová data jsou uložena na adrese DS:ESI ("SI-Source" Index)
- Cílová data jsou uložena na adrese ES:EDI ("DI-Destination Index)
- Instrukce pracují s:
	- Slabikami (LODSB, SCASB, ...)
	- Slovy (LODSW, MOVSW, ...)
	- Dvojslovy (LODSD, MOVSD, . . . )
- Instrukce automaticky zvyšuje/snižuje (podle DF) indexové registry ESI a EDI
	- Nastavení DF: instrukce CLD, STD
- CMPS, SCAS ovlivňují příznaky v EFLAGS

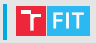

- ReadChar  $\parallel$  ReadString
- ReadInt8  $\parallel$  ReadUInt8
- ReadInt $16 \parallel$  ReadUInt $16$
- ReadInt $32 \parallel$  ReadUInt $32$
- ReadFloat  $\parallel$  ReadDouble

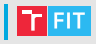

- WriteChar  $\parallel$  WriteNewLine  $\parallel$  WriteString
- WriteBin8  $\parallel$  WriteHex8  $\parallel$  WriteInt8  $\parallel$  WriteUInt8
- WriteBin16 || WriteHex16 || WriteInt16 || WriteUInt16
- WriteBin32 || WriteHex32 || WriteInt32 || WriteUInt32
- WriteFlags
- WriteFloat || WriteDouble